# 7. Kumulierte Wahrscheinlichkeiten

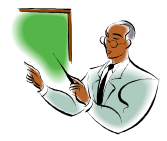

Bevor es mit dem eigentlichen Thema losgeht, wollen wir uns mit dem Wort "kumulieren" auseinandersetzen. Was bedeutet es?

#### kumulieren = anhäufen; ansammeln

Im Folgenden geht es also um "angehäufte" bzw. "angesammelte" Wahrscheinlichkeiten.

Mit der Formel von Bernoulli  $P(X = k) = \binom{n}{k}$  $\binom{n}{k} \cdot p^k \cdot (1-p)^{n-k}$  kann man die Wahrscheinlichkeit für genau k Treffer berechnen.

Möchte man nun aber z.B. wissen wie hoch die Wahrscheinlichkeit für "Höchstens k Treffer" ist, so müssen mehrere Wahrscheinlichkeiten addiert werden, die Wahrscheinlichkeiten werden also "angesammelt" $\mathbb{O}$ :

$$
P(X \le k) = P(X = 0) + P(X = 1) + \dots + P(X = k)
$$

## 2. Definition

Die Wahrscheinlichkeit  $P(X \le k) = P(X = 0) + P(X = 1) + \cdots + P(X = k)$  heißt kumulierte Wahrscheinlichkeit.

### 3. Beispiel

Im Jahre 2007 gab es schon in ca. 30% der Haushalte einen Fernseher mit Flachbildschirm. Im Rahmen einer Marktuntersuchung werden 100 Haushalte zufällig ausgewählt.

Mit welcher Wahrscheinlichkeit findet man in höchstens 30 dieser Haushalte einen Flachbildschirm-TV?

### Lösung:

Gegeben:  $n = 100$   $p = 0,3$ 

Gesucht:  $P(X \leq 30)$ 

Rechnung:

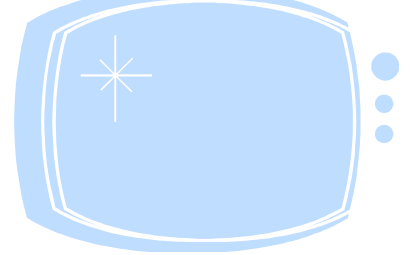

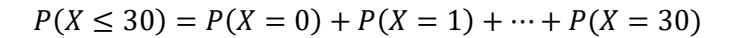

Nun gut, wir müssten jetzt also sehr oft die Formel von Bernoulli anwenden und die Ergebnisse dann addieren! Das würde entsprechend lange dauern. Man könnte auch einfach den WTR nehmen, dort kennen wir schon den Befehl, mit dem wir  $P(X = 0)$ ,  $P(X = 1)$ , ... usw. ausrechnen lassen können. Aber auch das würde viel Zeit in Anspruch nehmen…

… tatsächlich hat unser WTR eine weitere Funktion, mit der wir  $P(X \leq k)$  ganz schnell ausrechnen können.

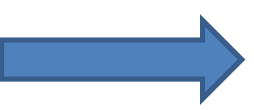

Anleitung zur Berechnung von  $P(X \leq k)$  mit dem WTR:

MODE  $\rightarrow$  4:DIST  $\rightarrow \nabla$  (mit dem Cursor nach unten)  $\rightarrow$  1: Binomial CD  $\rightarrow$  2:Var  $\rightarrow$  "gib k ein und drücke dann ="  $\rightarrow$  "gib n ein und drücke dann ="  $\rightarrow$  "gib p ein und drücke dann ="  $\rightarrow$ "Es erscheint die gewünschte kumulierte Wahrscheinlichkeit"

Anleitung zur Berechnung von  $P(X \leq 30)$  mit dem WTR:

MODE  $\rightarrow$  4:DIST  $\rightarrow \nabla$  (mit dem Cursor nach unten)  $\rightarrow$  1: Binomial CD  $\rightarrow$  2:Var  $\rightarrow$  "gib 30 ein und drücke dann ="  $\rightarrow$  "gib 100 ein und drücke dann ="  $\rightarrow$  "gib 0,3 ein und drücke dann ="  $\rightarrow \infty$  0,549 (Ergebnis auf 3 Nachkommastellen gerundet)

### Antwortsatz:

Mit einer Wahrscheinlichkeit von ca. 54,9% findet man in höchstens 30 Haushalten einen Flachbildschirm-TV.

(Man bedenke bei der Aufgabe, dass es sich um Zahlen aus dem Jahr 2007 handelt; heute sieht die Sache bestimmt ganz anders aus)

## 4. Übung 1

S.  $144 / 1 i$ ) – l)

## 5. Weitere Berechnungen

Kumulierte Wahrscheinlichkeiten mit  $P(X \leq k)$  lassen sich also sehr einfach mit dem WTR berechnen.

Was passiert nun, wenn wir aber im obigen Beispiel folgende Fragestellung betrachten:

Mit welcher Wahrscheinlichkeit findet man in mindestens 40 dieser Haushalte einen Flachbildschirm-TV?

Gesucht ist bei dieser Fragestellung also:  $P(X \ge 40)$ .

### So nun haben wir ein Problem! Unser WTR kann nur  $P(X \le 40)$  berechnen!

Hast du eine Idee, wie wir dieses Problem lösen können?

Finde mit dem Buch (S.143) heraus wie man auch solche Wahrscheinlichkeiten mit dem WTR berechnen kann!

Du solltest also folgende Wahrscheinlichkeiten mit dem WTR berechnen können bzw. sie dementsprechend umschreiben können:

$$
P(X < k) \, ; P(X \geq k) \, ; P(X > k) \, ; P(k \leq X \leq l)
$$

Schreibe die oben genannten Wahrscheinlichkeiten in dein Heft und notiere, wie du sie mit dem WTR berechnen kannst. Schau dir dazu auch das Beispiel 1 auf S.143 und das Beispiel 2 auf S.144 an. Übertrage Beispiel 1 in dein Heft.

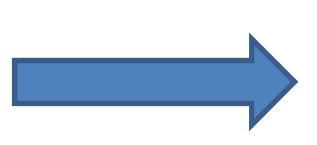

## 6. Übung II

Übe nun deine neuen Fähigkeiten; Runde die Endergebnisse auf 3 Nachkommastellen:

S. 144/2d)-f),3

S.145/5,6,7

Optional könnt ihr auch noch die restlichen Aufgaben von 1 und 2 machen.

## 7. Links zur kumulierten Wahrscheinlichkeit

- Das folgende Video erklärt anschaulich die kumulierte Wahrscheinlichkeit; aber ohne Vorwissen wird man sich schwer tun: https://www.youtube.com/watch?v=o4Vris1UzLQ
- Das folgende Video enthält das Summenzeichen, dass wir noch nicht im Unterricht hatten; außerdem hat der im Video gezeigte WTR auch eine Summenzeichen-Funktion, diese hat unser WTR nicht! Des Weiteren werden im folgenden Video auch Tabellen zur Bestimmung der kumulierten Wahrscheinlichkeit herangezogen: https://www.youtube.com/watch?v=qY3XzwQjC0w
- https://www.geogebra.org/m/CD9auMdA

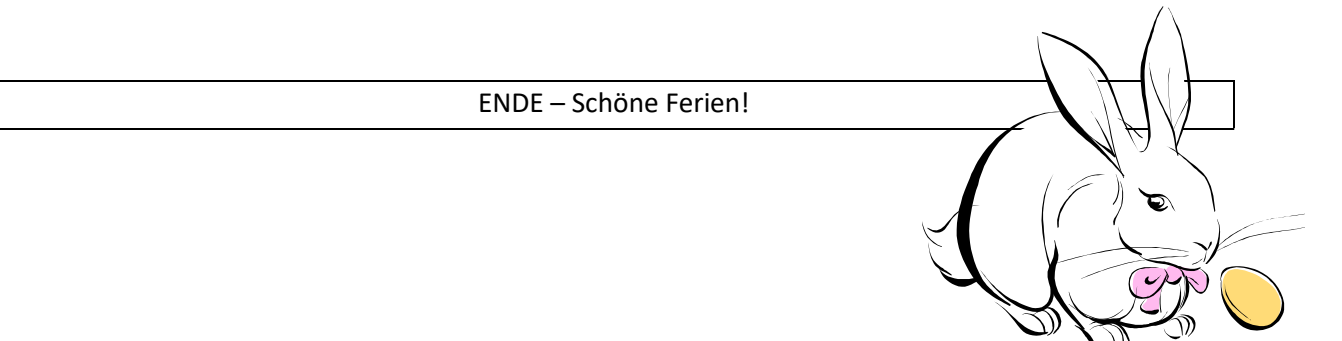